# Package 'geoGAM'

October 29, 2016

<span id="page-0-0"></span>Type Package

Title Select Sparse Geoadditive Models for Spatial Prediction

Version 0.1-1

Date 2016-10-27

**Depends**  $R(>= 2.14.0)$ 

Imports mboost, mgcv, grpreg, MASS

**Description** A model building procedure to select a sparse geoadditive model from a large number of covariates. Continuous, binary and ordered categorical responses are supported. The model building is based on component wise gradient boosting with linear effects and smoothing splines. The resulting covariate set after gradient boosting is further reduced through cross validated backward selection and aggregation of factor levels. The package provides a model based bootstrap method to simulate prediction intervals for point predictions. A test data set of a soil mapping case study is provided.

License GPL  $(>= 2)$ 

Author Madlene Nussbaum [cre, aut], Andreas Papritz [ths]

Maintainer Madlene Nussbaum <madlene.nussbaum@env.ethz.ch>

LazyData TRUE

NeedsCompilation no

Repository CRAN

Date/Publication 2016-10-29 10:48:22

# R topics documented:

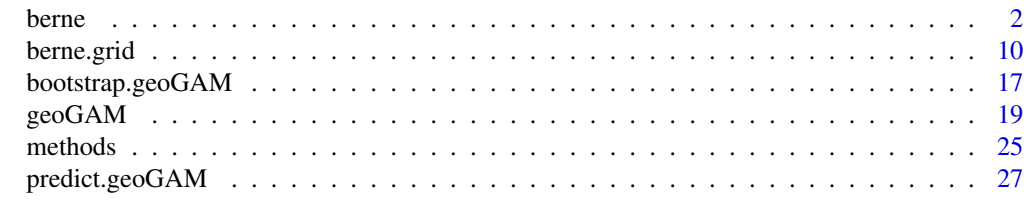

**Index** [31](#page-30-0)

#### <span id="page-1-1"></span><span id="page-1-0"></span>**Description**

The Berne data set contains soil responses and a large set of explanatory covariates. The study area is located to the Northwest of the city of Berne and covers agricultural area. Soil responses included are soil pH (4 depth intervals calculated from pedogenetic horizon), drainage classes (3 ordered classes) and presence of waterlogging characteristics down to a specified depth (binary response).

Covariates cover environmental conditions by representing climate, topography, parent material and soil.

### Usage

data("berne")

#### Format

A data frame with 1052 observations on the following 238 variables.

site\_id\_unique ID of original profile sampling

x easting, Swiss grid in m, EPSG: 21781 (CH1903/LV03)

y northing, Swiss grid in m, EPSG: 21781 (CH1903/LV03)

dataset Factor splitting data set for calibration and independent validation. validation was assigned at random by using weights to ensure even spatial coverage of the agricultural area.

dclass Drainage class, ordered Factor.

waterlog.30 Presence of waterlogging characteristics down to 30 cm (1: presence, 0: absence)

waterlog.50 Presence of waterlogging characteristics down to 50 cm (1: presence, 0: absence)

waterlog.100 Presence of waterlogging characteristics down to 100 cm (1: presence, 0: absence)

- ph.0.10 Soil pH in 0-10 cm depth.
- ph.10.30 Soil pH in 10-30 cm depth.
- ph.30.50 Soil pH in 30-50 cm depth.
- ph.50.100 Soil pH in 50-100 cm depth.
- timeset Factor with range of sampling year and label for sampling type for soil pH. no label:  $CaCl<sub>2</sub>$  laboratory measurements, field: field estimate by indicator solution, ptf:  $H<sub>2</sub>0$  laboratory measurements transferred by pedotransfer function (univariate linear regression) to level of  $CaCl<sub>2</sub>$  measures.
- cl\_mt\_etap\_pe columns 14 to 238 contain environmental covariates representing soil forming factors. For more information see Details below.

cl\_mt\_etap\_ro

cl\_mt\_gh\_1

cl\_mt\_gh\_10 cl\_mt\_gh\_11 cl\_mt\_gh\_12 cl\_mt\_gh\_2 cl\_mt\_gh\_3 cl\_mt\_gh\_4 cl\_mt\_gh\_5 cl\_mt\_gh\_6 cl\_mt\_gh\_7 cl\_mt\_gh\_8 cl\_mt\_gh\_9 cl\_mt\_gh\_y cl\_mt\_pet\_pe cl\_mt\_pet\_ro cl\_mt\_rr\_1 cl\_mt\_rr\_10 cl\_mt\_rr\_11 cl\_mt\_rr\_12 cl\_mt\_rr\_2 cl\_mt\_rr\_3 cl\_mt\_rr\_4 cl\_mt\_rr\_5 cl\_mt\_rr\_6 cl\_mt\_rr\_7 cl\_mt\_rr\_8 cl\_mt\_rr\_9 cl\_mt\_rr\_y cl\_mt\_swb\_pe cl\_mt\_swb\_ro cl\_mt\_td\_1 cl\_mt\_td\_10 cl\_mt\_td\_11 cl\_mt\_td\_12 cl\_mt\_td\_2 cl\_mt\_tt\_1 cl\_mt\_tt\_11 cl\_mt\_tt\_12

cl\_mt\_tt\_3 cl\_mt\_tt\_4 cl\_mt\_tt\_5 cl\_mt\_tt\_6 cl\_mt\_tt\_7 cl\_mt\_tt\_8 cl\_mt\_tt\_9 cl\_mt\_tt\_y ge\_caco3 ge\_geo500h1id ge\_geo500h3id ge\_gt\_ch\_fil ge\_lgm ge\_vszone sl\_nutr\_fil sl\_physio\_neu sl\_retention\_fil sl\_skelett\_r\_fil sl\_wet\_fil tr\_be\_gwn25\_hdist tr\_be\_gwn25\_vdist tr\_be\_twi2m\_7s\_tcilow tr\_be\_twi2m\_s60\_tcilow tr\_ch\_3\_80\_10 tr\_ch\_3\_80\_10s tr\_ch\_3\_80\_20s tr\_cindx10\_25 tr\_cindx50\_25 tr\_curv\_all tr\_curv\_plan tr\_curv\_prof tr\_enessk tr\_es25 tr\_flowlength\_up tr\_global\_rad\_ch tr\_lsf tr\_mrrtf25

tr\_mrvbf25 tr\_ndom\_veg2m\_fm tr\_nego tr\_nnessk tr\_ns25 tr\_ns25\_145mn tr\_ns25\_145sd tr\_ns25\_75mn tr\_ns25\_75sd tr\_poso tr\_protindx tr\_se\_alti10m\_c tr\_se\_alti25m\_c tr\_se\_alti2m\_fmean\_10c tr\_se\_alti2m\_fmean\_25c tr\_se\_alti2m\_fmean\_50c tr\_se\_alti2m\_fmean\_5c tr\_se\_alti2m\_std\_10c tr\_se\_alti2m\_std\_25c tr\_se\_alti2m\_std\_50c tr\_se\_alti2m\_std\_5c tr\_se\_alti50m\_c tr\_se\_alti6m\_c tr\_se\_conv2m tr\_se\_curv10m tr\_se\_curv25m tr\_se\_curv2m tr\_se\_curv2m\_s15 tr\_se\_curv2m\_s30 tr\_se\_curv2m\_s60 tr\_se\_curv2m\_s7 tr\_se\_curv2m\_std\_10c tr\_se\_curv2m\_std\_25c tr\_se\_curv2m\_std\_50c tr\_se\_curv2m\_std\_5c tr\_se\_curv50m tr\_se\_curv6m

tr\_se\_curvplan10m tr\_se\_curvplan25m tr\_se\_curvplan2m tr\_se\_curvplan2m\_grass\_17c tr\_se\_curvplan2m\_grass\_45c tr\_se\_curvplan2m\_grass\_9c tr\_se\_curvplan2m\_s15 tr\_se\_curvplan2m\_s30 tr\_se\_curvplan2m\_s60 tr\_se\_curvplan2m\_s7 tr\_se\_curvplan2m\_std\_10c tr\_se\_curvplan2m\_std\_25c tr\_se\_curvplan2m\_std\_50c tr\_se\_curvplan2m\_std\_5c tr\_se\_curvplan50m tr\_se\_curvplan6m tr\_se\_curvprof10m tr\_se\_curvprof25m tr\_se\_curvprof2m tr\_se\_curvprof2m\_grass\_17c tr\_se\_curvprof2m\_grass\_45c tr\_se\_curvprof2m\_grass\_9c tr\_se\_curvprof2m\_s15 tr\_se\_curvprof2m\_s30 tr\_se\_curvprof2m\_s60 tr\_se\_curvprof2m\_s7 tr\_se\_curvprof2m\_std\_10c tr\_se\_curvprof2m\_std\_25c tr\_se\_curvprof2m\_std\_50c tr\_se\_curvprof2m\_std\_5c tr\_se\_curvprof50m tr\_se\_curvprof6m tr\_se\_diss2m\_10c tr\_se\_diss2m\_25c tr\_se\_diss2m\_50c

- tr\_se\_diss2m\_5c
- tr\_se\_e\_aspect10m

tr\_se\_e\_aspect25m

- tr\_se\_e\_aspect2m
- tr\_se\_e\_aspect2m\_10c
- tr\_se\_e\_aspect2m\_25c
- tr\_se\_e\_aspect2m\_50c
- tr\_se\_e\_aspect2m\_5c
- tr\_se\_e\_aspect2m\_grass\_17c
- tr\_se\_e\_aspect2m\_grass\_45c
- tr\_se\_e\_aspect2m\_grass\_9c
- tr\_se\_e\_aspect50m
- tr\_se\_e\_aspect6m
- tr\_se\_mrrtf2m
- tr\_se\_mrvbf2m
- tr\_se\_n\_aspect10m
- tr\_se\_n\_aspect25m
- tr\_se\_n\_aspect2m
- tr\_se\_n\_aspect2m\_10c
- tr\_se\_n\_aspect2m\_25c
- tr\_se\_n\_aspect2m\_50c
- tr\_se\_n\_aspect2m\_5c
- tr\_se\_n\_aspect2m\_grass\_17c
- tr\_se\_n\_aspect2m\_grass\_45c
- tr\_se\_n\_aspect2m\_grass\_9c
- tr\_se\_n\_aspect50m
- tr\_se\_n\_aspect6m
- tr\_se\_no2m\_r500
- tr\_se\_po2m\_r500
- tr\_se\_rough2m\_10c
- tr\_se\_rough2m\_25c
- tr\_se\_rough2m\_50c
- tr\_se\_rough2m\_5c
- tr\_se\_rough2m\_rect3c
- tr\_se\_sar2m
- tr\_se\_sca2m
- tr\_se\_slope10m
- tr\_se\_slope25m
- tr\_se\_slope2m

tr\_se\_slope2m\_grass\_17c tr\_se\_slope2m\_grass\_45c tr\_se\_slope2m\_grass\_9c tr\_se\_slope2m\_s15 tr\_se\_slope2m\_s30 tr\_se\_slope2m\_s60 tr\_se\_slope2m\_s7 tr\_se\_slope2m\_std\_10c tr\_se\_slope2m\_std\_25c tr\_se\_slope2m\_std\_50c tr\_se\_slope2m\_std\_5c tr\_se\_slope50m tr\_se\_slope6m tr\_se\_toposcale2m\_r3\_r50\_i10s tr\_se\_tpi\_2m\_10c tr\_se\_tpi\_2m\_25c tr\_se\_tpi\_2m\_50c tr\_se\_tpi\_2m\_5c tr\_se\_tri2m\_altern\_3c tr\_se\_tsc10\_2m tr\_se\_twi2m tr\_se\_twi2m\_s15 tr\_se\_twi2m\_s30 tr\_se\_twi2m\_s60 tr\_se\_twi2m\_s7 tr\_se\_vrm2m tr\_se\_vrm2m\_r10c tr\_slope25\_l2g tr\_terrtextur tr\_tpi2000c tr\_tpi5000c tr\_tpi500c tr\_tsc25\_18 tr\_tsc25\_40 tr\_twi2 tr\_twi\_normal tr\_vdcn25

# Details

# Soil data

The soil data originates from various soil sampling campaigns since 1968. Most of the data was collected for traditional polygon soil maps in the 1970ties in the course of amelioration and farm land exchanges. As frequently observed in legacy soil data sampling site allocation followed a purposive sampling strategy identifying typical soils in an area in the course of polygon soil mapping.

dclass contains drainage classes of three levels. Swiss soil classification differentiates stagnic (I), gleyic (G) and anoxic/reduced (R) soil profile qualifiers with each 4, 6 resp. 5 levels. To reduce complexity the qualifiers I, G and R were aggregated to the degree of hydromorphic characteristic of a site with the ordered levels well (qualifier labels I1–I2, G1–G3, R1 and no hydromorphic qualifier), moderate well drained (I3–I4, G4) and poor drained (G5–G6, R2–R5).

waterlog indicates the presence or absence of waterlogging characteristics down 30, 50 and 100 cm soil depth. The responses were based on horizon qualifiers 'gg' or 'r' of the Swiss classification (Brunner et al. 1997) as those were considered to limit plant growth. A horizon was given the qualifier 'gg' if it was strongly gleyic predominantly oxidized (rich in  $Fe^{3+}$ ) and 'r' if it was anoxic predominantly reduced (poor in  $Fe^{3+}$ ).

pH was mostly sampled following genetic soil horizons. To ensure comparability between sites pH was transferred to fixed depth intervals of 0–10, 10–30, 30–50 and 50–100 cm by weighting soil horizons falling into a given interval. The data contains laboratory measurements that solved samples in  $CaCl<sub>2</sub>$  or  $H<sub>2</sub>0$ . The latter were transferred to the level of  $CaCl<sub>2</sub>$  measurements by univariate linear regression (label ptf in timeset). Further, the data set contains estimates of pH in the field by an indicator solution (Hellige pH, label field in timeset). The column timeset can be used to partly correct for the long sampling period and the different sampling methods.

# Environmental covariates

The numerous covariates were assembled from the available spatial data in the case study area. Each covariate name was given a prefix:

- cl\_ climate covariates as precipitation, temperature, radiation
- tr\_ terrain attributes, covariates derived from digital elevation models
- ge\_ covariates from geological maps
- s1\_ covariates from an overview soil map

References to the used data sets can be found in Nussbaum et al. in prep.

#### References

Brunner, J., Jaeggli, F., Nievergelt, J., and Peyer, K. (1997). Kartieren und Beurteilen von Landwirtschaftsboeden. FAL Schriftenreihe 24, Eidgenoessische Forschungsanstalt fuer Agraroekologie und Landbau, Zuerich-Reckenholz (FAL).

Nussbaum et al. (in prep). Comparison of statistical approaches for digital soil mapping.

# Examples

data(berne)

# Description

The Berne Grid data set contains values of spatial covariates on the nodes of a 20 m grid. The data set is intended for spatial continouous predictions of soil properties modelled from the sampling locations in [berne](#page-1-1) data set.

# Usage

data("berne")

#### Format

A data frame with 4594 observations on the following 228 variables.

id node identifier number.

x easting, Swiss grid in m, EPSG: 21781 (CH1903/LV03)

y northing, Swiss grid in m, EPSG: 21781 (CH1903/LV03)

cl\_mt\_etap\_pe columns 4 to 228 contain environmental covariates representing soil forming factors. For more information see Details in [berne](#page-1-1).

cl\_mt\_etap\_ro cl\_mt\_gh\_1 cl\_mt\_gh\_10 cl\_mt\_gh\_11 cl\_mt\_gh\_12 cl\_mt\_gh\_2 cl\_mt\_gh\_3 cl\_mt\_gh\_4 cl\_mt\_gh\_5 cl\_mt\_gh\_6 cl\_mt\_gh\_7 cl\_mt\_gh\_8 cl\_mt\_gh\_9 cl\_mt\_gh\_y cl\_mt\_pet\_pe cl\_mt\_pet\_ro cl\_mt\_rr\_1 cl\_mt\_rr\_10

cl\_mt\_rr\_11 cl\_mt\_rr\_12 cl\_mt\_rr\_2 cl\_mt\_rr\_3 cl\_mt\_rr\_4 cl\_mt\_rr\_5 cl\_mt\_rr\_6 cl\_mt\_rr\_7 cl\_mt\_rr\_8 cl\_mt\_rr\_9 cl\_mt\_rr\_y cl\_mt\_swb\_pe cl\_mt\_swb\_ro cl\_mt\_td\_1 cl\_mt\_td\_10 cl\_mt\_td\_11 cl\_mt\_td\_12 cl\_mt\_td\_2 cl\_mt\_tt\_1 cl\_mt\_tt\_11 cl\_mt\_tt\_12 cl\_mt\_tt\_3 cl\_mt\_tt\_4 cl\_mt\_tt\_5 cl\_mt\_tt\_6 cl\_mt\_tt\_7 cl\_mt\_tt\_8 cl\_mt\_tt\_9 cl\_mt\_tt\_y ge\_caco3 ge\_geo500h1id ge\_geo500h3id ge\_gt\_ch\_fil ge\_lgm ge\_vszone sl\_nutr\_fil sl\_physio\_neu

sl\_retention\_fil sl\_skelett\_r\_fil sl\_wet\_fil tr\_be\_gwn25\_hdist tr\_be\_gwn25\_vdist tr\_be\_twi2m\_7s\_tcilow tr\_be\_twi2m\_s60\_tcilow tr\_ch\_3\_80\_10 tr\_ch\_3\_80\_10s tr\_ch\_3\_80\_20s tr\_cindx10\_25 tr\_cindx50\_25 tr\_curv\_all tr\_curv\_plan tr\_curv\_prof tr\_enessk tr\_es25 tr\_flowlength\_up tr\_global\_rad\_ch tr\_lsf tr\_mrrtf25 tr\_mrvbf25 tr\_ndom\_veg2m\_fm tr\_nego tr\_nnessk tr\_ns25 tr\_ns25\_145mn tr\_ns25\_145sd tr\_ns25\_75mn tr\_ns25\_75sd tr\_poso tr\_protindx tr\_se\_alti10m\_c tr\_se\_alti25m\_c tr\_se\_alti2m\_fmean\_10c tr\_se\_alti2m\_fmean\_25c tr\_se\_alti2m\_fmean\_50c

tr\_se\_alti2m\_fmean\_5c

tr\_se\_alti2m\_std\_10c

tr\_se\_alti2m\_std\_25c

tr\_se\_alti2m\_std\_50c

tr\_se\_alti2m\_std\_5c

tr\_se\_alti50m\_c

tr\_se\_alti6m\_c

tr\_se\_conv2m

tr\_se\_curv10m

tr\_se\_curv25m

tr\_se\_curv2m

tr\_se\_curv2m\_s15

tr\_se\_curv2m\_s30

tr\_se\_curv2m\_s60

tr\_se\_curv2m\_s7

tr\_se\_curv2m\_std\_10c

tr\_se\_curv2m\_std\_25c

tr\_se\_curv2m\_std\_50c

tr\_se\_curv2m\_std\_5c

tr\_se\_curv50m

tr\_se\_curv6m

tr\_se\_curvplan10m

tr\_se\_curvplan25m

tr\_se\_curvplan2m

tr\_se\_curvplan2m\_grass\_17c

tr\_se\_curvplan2m\_grass\_45c

tr\_se\_curvplan2m\_grass\_9c

tr\_se\_curvplan2m\_s15

tr\_se\_curvplan2m\_s30

tr\_se\_curvplan2m\_s60

tr\_se\_curvplan2m\_s7

tr\_se\_curvplan2m\_std\_10c

tr\_se\_curvplan2m\_std\_25c

tr\_se\_curvplan2m\_std\_50c

tr\_se\_curvplan2m\_std\_5c

tr\_se\_curvplan50m

tr\_se\_curvplan6m

tr\_se\_curvprof10m tr\_se\_curvprof25m tr\_se\_curvprof2m tr\_se\_curvprof2m\_grass\_17c tr\_se\_curvprof2m\_grass\_45c tr\_se\_curvprof2m\_grass\_9c tr\_se\_curvprof2m\_s15 tr\_se\_curvprof2m\_s30 tr\_se\_curvprof2m\_s60 tr\_se\_curvprof2m\_s7 tr\_se\_curvprof2m\_std\_10c tr\_se\_curvprof2m\_std\_25c tr\_se\_curvprof2m\_std\_50c tr\_se\_curvprof2m\_std\_5c tr\_se\_curvprof50m tr\_se\_curvprof6m tr\_se\_diss2m\_10c tr\_se\_diss2m\_25c tr\_se\_diss2m\_50c tr\_se\_diss2m\_5c tr\_se\_e\_aspect10m tr\_se\_e\_aspect25m tr\_se\_e\_aspect2m tr\_se\_e\_aspect2m\_10c tr\_se\_e\_aspect2m\_25c tr\_se\_e\_aspect2m\_50c tr\_se\_e\_aspect2m\_5c tr\_se\_e\_aspect2m\_grass\_17c tr\_se\_e\_aspect2m\_grass\_45c tr\_se\_e\_aspect2m\_grass\_9c tr\_se\_e\_aspect50m tr\_se\_e\_aspect6m tr\_se\_mrrtf2m tr\_se\_mrvbf2m tr\_se\_n\_aspect10m

- tr\_se\_n\_aspect25m
- tr\_se\_n\_aspect2m

tr\_se\_n\_aspect2m\_10c

tr\_se\_n\_aspect2m\_25c

tr\_se\_n\_aspect2m\_50c

tr\_se\_n\_aspect2m\_5c

tr\_se\_n\_aspect2m\_grass\_17c

tr\_se\_n\_aspect2m\_grass\_45c

tr\_se\_n\_aspect2m\_grass\_9c

tr\_se\_n\_aspect50m

- tr\_se\_n\_aspect6m
- tr\_se\_no2m\_r500

tr\_se\_po2m\_r500

tr\_se\_rough2m\_10c

tr\_se\_rough2m\_25c

tr\_se\_rough2m\_50c

tr\_se\_rough2m\_5c

tr\_se\_rough2m\_rect3c

tr\_se\_sar2m

tr\_se\_sca2m

tr\_se\_slope10m

tr\_se\_slope25m

tr\_se\_slope2m

tr\_se\_slope2m\_grass\_17c

tr\_se\_slope2m\_grass\_45c

tr\_se\_slope2m\_grass\_9c

tr\_se\_slope2m\_s15

tr\_se\_slope2m\_s30

tr\_se\_slope2m\_s60

tr\_se\_slope2m\_s7

tr\_se\_slope2m\_std\_10c

tr\_se\_slope2m\_std\_25c

tr\_se\_slope2m\_std\_50c

tr\_se\_slope2m\_std\_5c

tr\_se\_slope50m

tr\_se\_slope6m

tr\_se\_toposcale2m\_r3\_r50\_i10s

tr\_se\_tpi\_2m\_10c

tr\_se\_tpi\_2m\_25c

tr\_se\_tpi\_2m\_50c tr\_se\_tpi\_2m\_5c tr\_se\_tri2m\_altern\_3c tr\_se\_tsc10\_2m tr\_se\_twi2m tr\_se\_twi2m\_s15 tr\_se\_twi2m\_s30 tr\_se\_twi2m\_s60 tr\_se\_twi2m\_s7 tr\_se\_vrm2m tr\_se\_vrm2m\_r10c tr\_slope25\_l2g tr\_terrtextur tr\_tpi2000c tr\_tpi5000c tr\_tpi500c tr\_tsc25\_18 tr\_tsc25\_40 tr\_twi2 tr\_twi\_normal tr\_vdcn25

# Details

Due to CRAN file size restrictions the grid for spatial only shows a very small excerpt of the original study area.

The environmental covariates for prediction of soil properties from dataset [berne](#page-1-1) were extracted at the nodes of a 20 m grid. For higher resolution geodata sets no averaging over the area of the 20x20 pixel was done. Berne.grid therefore has the same spatial support for each covariate as [berne](#page-1-1).

For more information on the environmental covariates see [berne](#page-1-1).

# References

Nussbaum et al. (in prep). Comparison of statistical approaches for digital soil mapping.

# Examples

```
## Not run:
data(berne.grid)
# plot spatial object
library(raster)
```
<span id="page-15-0"></span>

```
coordinates(berne.grid) <- ~x+y
proj4string(berne.grid) <- CRS("+init=epsg:21781")
gridded(berne.grid) <- TRUE
plot( raster(berne.grid, layer = "tr_se_mrrtf2m"))
## End(Not run)
```
<span id="page-16-1"></span>bootstrap.geoGAM *Bootstrapped predictive distribution*

# Description

Method for class geoGAM to compute model based bootstrap for point predictions. Returns complete predictive distribution of which prediction intervals can be computed.

#### Usage

```
## Default S3 method:
bootstrap(object, ...)
## S3 method for class 'geoGAM'
bootstrap(object, newdata, R = 100,
          back.transform = c("none", "log", "sqrt"),
          seed = NULL, cores = detectCores(), ...)
```
# Arguments

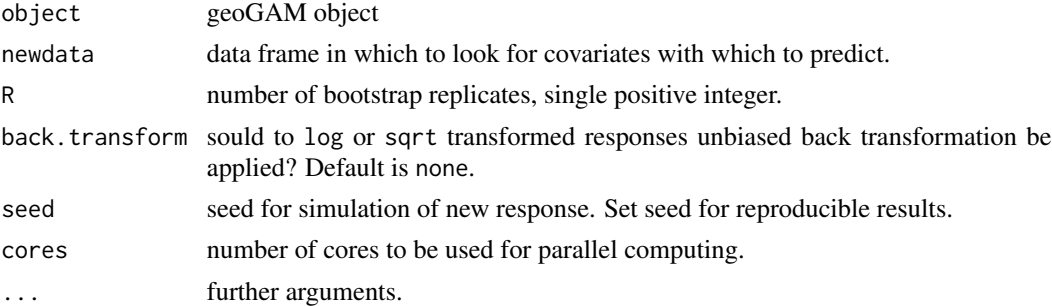

# Details

To obtain predictive distribution for continuous responses bootstrap implements a model based bootstrap approach (Davison-Hinkley-2008, pp. 262, 285) for geoGAM models. Errors are simulated from Gaussian distribution with R repetitions involving the following steps:

1. simulating new response  $Y(s)^*$  from Gaussian distribution  $\mathcal{N}(\hat{f}(\mathbf{x}, s), \hat{\sigma}^2)$  with fitted values of the final model  $\hat{f}(\mathbf{x}, s)$  and residual variance  $\hat{\sigma}^2$ ,

- <span id="page-17-0"></span>2. selecting geoadditive model with [geoGAM](#page-18-1) for  $Y(s)^*$ ,
- 3. computing prediction error

$$
\sigma_i^* = \hat{f}(\mathbf{x},s)^* - (\hat{f}(\mathbf{x},s) + \mathcal{N}(0,\hat{\sigma}^{*2}))
$$

with fitted values  $\hat{f}(\mathbf{x}, s)^*$  and residual variance  $\hat{\sigma}^{*2}$  of the model built on the simulated response  $Y(s)^*$ .

Simulated point predictions are then computed by  $\hat{f}(\mathbf{x}, s)^* - \sigma_i^*$ .

This results in a predictive distribution for each site. For back.transform = log or sqrt the simulated predictions are backtransformed after the steps above (see [predict.geoGAM](#page-26-1) for more information). Prediction intervals can be achieved by computing the desired percentiles (e.g. 2.5  $%$ and 97.5 % percentiles to get lower and upper limits of 95 % prediction intervals.)

# Value

Data frame of nrows (newdata) rows and  $R + 2$  columns with x and y indicating coordinates of the location and P1 to P...R the prediction at this location from 1...R replications.

#### Author(s)

Madlene Nussbaum, <madlene.nussbaum@env.ethz.ch>

# References

Nussbaum, M., Papritz, A., and others (in prep). Mapping of soil properties at high resolution by geo-additive models.

Davison, A. C. and Hinkley, D. V. 2008. Bootstrap Methods and Their Applications. Cambridge University Press.

#### See Also

To create geoGAM objects see [geoGAM](#page-18-1) and to predict without simulation of the predictive distribution see [predict.geoGAM](#page-26-1).

#### Examples

```
## Not run:
data(quakes)
```

```
# group stations to ensure min 20 observations per factor level
# and reduce number of levels for speed
quakes$stations <- factor( cut( quakes$stations, breaks = c(0, 15, 19, 23, 30, 39, 132)) )
# Artificially split data to create prediction data set
set.seed(1)
quakes.pred <- quakes[ ss <- sample(1:nrow(quakes), 500), ]
quakes <- quakes[ -ss, ]
```

```
quakes.geogam <- geoGAM(response = "mag",
                       covariates = c("stations", "depth"),
                       coords = c("lat", "long"),data = quakes,
                       max.stop = 20)## compute model based bootstrap with 100 repetitions
quakes.boot <- bootstrap(quakes.geogam,
                        newdata = quakes.pred,
                        R = 100)
# plot predictive distribution for site in row 9
hist( as.numeric( quakes.boot[ 9, -c(1:2)] ), col = "grey",
    main = paste("Predictive distribution at", paste( quakes.boot[9, 1:2], collapse = "/")),
     xlab = "predicted magnitude")
# compute 95 % prediction interval and add to plot
quant95 <- quantile( as.numeric( quakes.boot[ 9, -c(1:2)]), probs = c(0.025, 0.975))
abline(v =quant95[1], lty = "dashed")
abline(v = quant95[2], lty = "dashed")## End(Not run)
```
<span id="page-18-1"></span>

geoGAM *Select sparse geoadditive model*

# Description

Selects a sparse geoadditive model from a large set of covariates with the aim of spatial prediction. As covariates categoric and continuous are handeled and smooth spatial surfaces can be included for model selection.

#### Usage

```
geoGAM(response, covariates = names(data)[!(names(data) %in% c(response,coords))],
       data, coords = NULL, weights = rep(1, nrow(data)),
       offset = T, max.stop = 300, non.stationary = F,
       sets = NULL, seed = NULL, validation.data = NULL,
       verbose = 0, cores = min(detectCores(),10))
```
#### Arguments

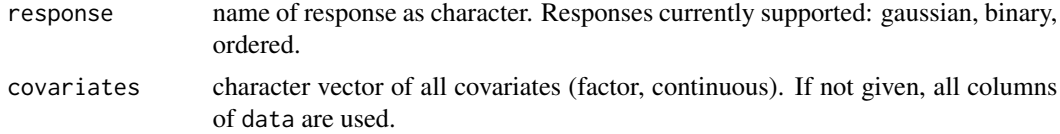

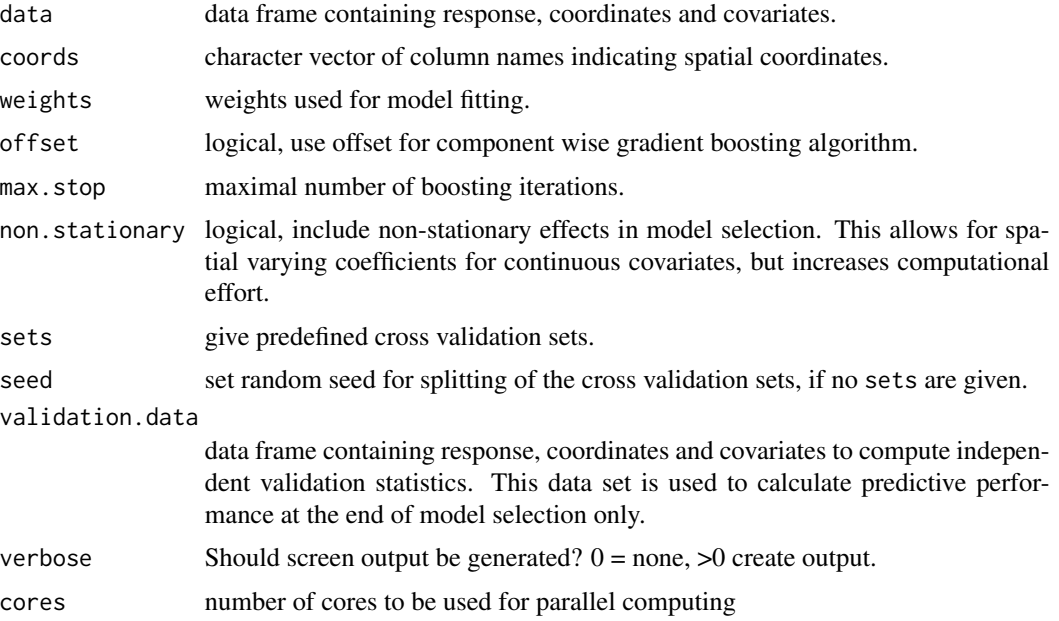

#### Details

#### Generic model representation

Response Y at location s measured on interval scale is modeled by the regression function  $f$  from the environmental covariates x as

$$
Y(\mathbf{x}, s) = f(\mathbf{x}, s) + \epsilon
$$

with  $\epsilon$  being a zero mean spatially uncorrelated error that follows a given distribution (e.g. Gaussian). For positively skewed  $Y(\mathbf{x}, s)$  transformed by natural logarithm  $\epsilon$  follows a lognormal distribution.

The probability of presence of a event or an observed class  $r$  is modeled similarly using the inverse logistic transformation (e.g. Tutz 2012, p. 37) by

$$
P(Y(\mathbf{s}) = r|\mathbf{x}, s) = logit^{-1}\left(f(\mathbf{x}, s)\right) = \frac{exp(f(\mathbf{x}, s))}{1 + exp(f(\mathbf{x}, s))}.
$$

Analogous ordered classes at location s are modeled by cumulative probabilities (Tutz-2012, pp. 244, cumulative logit model, proportional odds model) of the class being equal or smaller than  $r$ with

$$
P(Y(\mathbf{s}) \le r|\mathbf{x}, s) = \frac{\exp(\,f(\nu_r, \mathbf{x}, s)\,)}{1 + \exp(\,f(\nu_r, \mathbf{x}, s)\,)},
$$

where  $\nu_1...\nu_{r-1}$  are class specific thresholds or model intercepts. This specification follows the proportional odds assumption by estimating equal covariate effects independent from the target category. \

<span id="page-20-0"></span>.

#### Model selection

Sparse models are desirable if models should be open to feasibility checks in regard of meaningful relationships between response and (environmental) covariates. A fully automated model selection procedure is required for large number of responses or simulation of predictive distributions ([bootstrap.geoGAM](#page-16-1)). The following steps are performed in [geoGAM](#page-18-1):

- 1. To ensure stability of the algorithm continuous covariates are centered and scaled by their range.
- 2. (optional with offset = TRUE) The group Lasso (least absolute shrinkage and selection operator, Breheny and Huang 2015, [grpreg](#page-0-0)) – an algorithm that likely excludes non-relevant covariates and treats categorical covariates as groups – is used to select relevant categorical covariates.

For ordered responses step wise proportional odds logistic regression  $(\text{pol } r)$  in both directions with BIC is used, because no Lasso is available.

3. By component wise gradient boosting a subset of relevant continuous and categoric covariates and spatial effects is selected. Boosting is a slow stage-wise additive learning algorithm. It expands  $f(x, s)$  in a set of base procedures (baselearners) and approximates  $f(x, s)$  by a finite sum of them. Best fitting baselearners update the model only in small steps.

The default step length ( $\nu = 0.1$ ) is used as this is not a sensitive parameter as long as it is small (Hofner et al. 2012). Early stopping of the algorithm (mstop) is achieved by minimizing cross validation error. For continuous covariates non-parametric penalized smoothing spline baselearners (Kneib et al. 2009) are used. Categorical covariates are assigned to linear baselearners. To capture the spatial structure in the data smooth spatial surface established by a bivariate tensor-product P-spline of spatial coordinates are added. Spatially varying effects are estimated by baselearners formed by the product continuous covariates and the smooth spatial surface (non.stationary = TRUE).

To equalize the inclusion probability of baselearners each should have the same flexibility to fit the data (Hofner et al. 2011). Unbiased baselearner selection is controlled by assigning 5 degrees of freedom to each. Where linear categorical covariates did not reach 6 levels (5 degrees of freedom) we aggregated them to grouped baselearners.

With option offset = TRUE fitted values of group Lasso and proportional odds regression respectively (step 1) are used as an offset to the boosting algorithm. Setting an offset accelerates model building and ensures inclusion of relevant categorical covariates due to the limit of equal degrees of freedom of 5.

4. To remove baselearners with strongly shrunken coefficients the effect size is evaluated. As effect size the range of coefficients for categorical covariates is computed and the magnitude of smooth baselearners is obtained after removal of extreme values from the partial effects (outlier  $\lt 1$ . quantile - 1.5\*interquantile distance and  $> 3$ . quantile + 1.5\* interquantile distance, Frigge et al. 1989, [boxplot](#page-0-0)).

The optimal effect size is found by fitting geoadditive models by retaining the same degrees of freedom as in gradient boosting for the non-parametric smooth terms. The categorical covariates used to compute the offset (step 1) are included as linear parametric effects.

5. The model is further reduced by stepwise removal of covariates. The covariate to drop is chosen by largest p value of F tests for categorical terms and approximate F test (Wood 2011) for smooth terms.

<span id="page-21-0"></span>6. Similar levels of categorical covariates are merged stepwise based on highest p values from two sample  $t$  tests  $(t. test)$  of partial residuals. For interactions by smooth terms and categorical covariates the t-test of the interaction coefficient obtained from linear regression computed on the partial residuals are used.

The optimal model building parameters ( $\lambda$  in group Lasso, number of boosting iterations ( $\nu$ ), magnitude of baselearners, number of remaining covariates and degree of aggregation of factor levels) is done by minimizing root mean squared error (RMSE) for interval scaled, Brier Score for binary and ranked probability score (Wilks 2011, chap. 8) for ordered responses computed from 10fold cross-validation done with the same subsets.

#### Value

Object of class geoGAM:

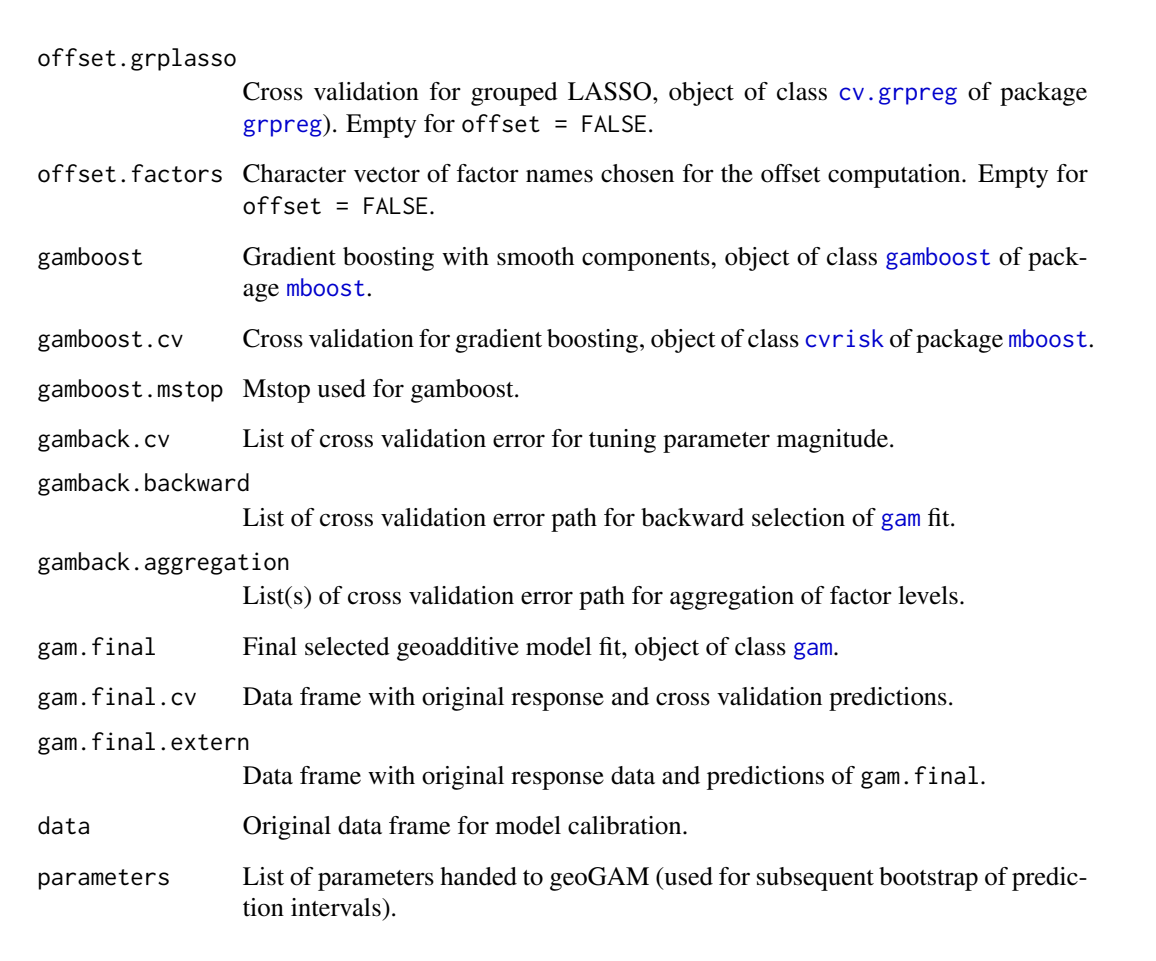

# Author(s)

Madlene Nussbaum, <madlene.nussbaum@env.ethz.ch>

#### <span id="page-22-0"></span> $\epsilon$ geoGAM 23

#### References

Breheny, P. and Huang, J., 2015. Group descent algorithms for nonconvex penalized linear and logistic regression models with grouped predictors. Statistics and Computing, 25, 173–187.

Frigge, M., Hoaglin, D. C., and Iglewicz, B., 1989. Some implementations of the boxplot. The American Statistician, 43(1), 50–54.

Hofner, B., Hothorn, T., Kneib, T., and Schmid, M., 2011. A framework for unbiased model selection based on boosting. Journal of Computational and Graphical Statistics, 20(4), 956–971.

Hofner, B., Mayr, A., Robinzonov, N., and Schmid, M., 2012. Model-based boosting in R, a hands-on tutorial using the R package mboost. Technical report no. 120, Ludwig-Maximilians-Universitaet Muenchen, Department of Statistics. <http://epub.ub.uni-muenchen.de/12754/>

Kneib, T., Hothorn, T., and Tutz, G., 2009. Variable selection and model choice in geoad- ditive regression models. Biometrics, 65(2), 626–634.

Nussbaum, M., Papritz, A., and others, in prep. Mapping of soil properties at high resolution by geo-additive models.

Wood, S. N., 2011. Fast stable restricted maximum likelihood and marginal likelihood estimation of semiparametric generalized linear models. Journal of the Royal Statistical Society (B), 73(1), 3–36.

# See Also

The model selection is based on packages [grpreg](#page-0-0) (function [cv.grpreg](#page-0-0)), MASS (function [polr](#page-0-0)), [mboost](#page-0-0) (functions [gamboost](#page-0-0), [cv](#page-0-0), [cvrisk](#page-0-0)) and [mgcv](#page-0-0) (function [gam](#page-0-0)). For further information please see documentation and vignettes for these packages.

### Examples

### small examples with earthquake data

```
data(quakes)
set.seed(2)
quakes <- quakes[ sample(1:nrow(quakes), 50), ]
quakes.geogam <- geoGAM(response = "mag",
                        covariates = c("depth", "stations"),data = quakes,seed = 2,
                        max.stop = 5,cores = 1)summary(quakes.geogam)
data(quakes)
# create grouped factor with reduced number of levels
quakes$stations <- factor( cut( quakes$stations, breaks = c(0, 15, 19, 23, 30, 39, 132)) )
quakes.geogam <- geoGAM(response = "mag",
                        covariates = c("stations", "depth"),
```

```
data = quakes,
                        max.stop = 10,cores = 1)summary(quakes.geogam)
summary(quakes.geogam, what = "path")
## Not run:
## Use soil data set of soil mapping study area near Berne
data(berne)
set.seed(1)
# Split data sets and
# remove rows with missing values in response and covariates
d.cal <- berne[ berne$dataset == "calibration" & complete.cases(berne), ]
d.val <- berne[ berne$dataset == "validation" & complete.cases(berne), ]
### Model selection for continuous response
ph10.geogam <- geoGAM(response = "ph.0.10",
                      covariates = names(d, cal)[14:ncol(d, cal)],coords = c("x", "y"),
                      data = d.cal,
                      offset = T,
                      sets = mboost::cv(rep(1, nrow(d.cal)), type = "kfold"),
                      validation.data = d.val)
summary(ph10.geogam)
summary(ph10.geogam, what = "path")
### Model selection for binary response
waterlog100.geogam <- geoGAM(response = "waterlog.100",
                             covariates = names(d.cal)[c(14:54, 56:ncol(d.cal))],
                             coords = c("x", "y"),
                             data = d.cal,offset = F,
                        sets = sample( cut(seq(1,nrow(d.cal)),breaks=10,labels=FALSE) ),
                             validation.data = d.val)
summary(waterlog100.geogam)
summary(waterlog100.geogam, what = "path")
### Model selection for ordered response
dclass.geogam <- geoGAM(response = "dclass",
                        covariates = names(d.cal)[14:ncol(d.cal)],
                        coords = c("x", "y"),
                        data = d.cal,offset = T,
```
 $coords = c("lat", "long"),$ 

#### <span id="page-24-0"></span>methods 25

```
non.stationary = T,
                        seed = 1,
                        validation.data = d.val)
summary(dclass.geogam)
summary(dclass.geogam, what = "path")
```
## End(Not run)

#### methods *Methods for* geoGAM *objects*

# <span id="page-24-1"></span>Description

Methods for models fitted by geoGAM().

#### Usage

```
## S3 method for class 'geoGAM'
summary(object, \ldots, what = c("final", "path"))
## S3 method for class 'geoGAM'
print(x, \ldots)## S3 method for class 'geoGAM'
plot(x, ..., what = c("final", "path"))
```
# Arguments

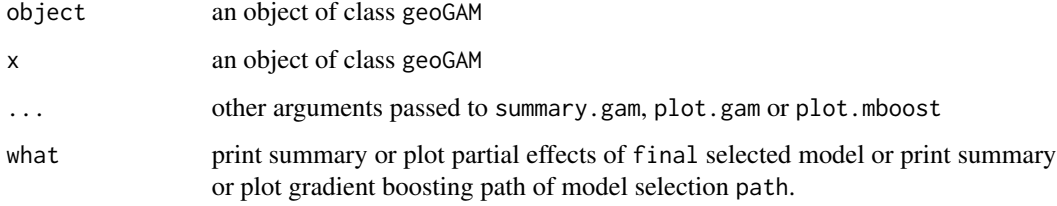

#### Details

summary with what = "final" calls [summary.gam](#page-0-0) to display a summary of the final (geo)additive model. plot with what = "final" calls [plot.gam](#page-0-0) to plot partial residual plots of the final model.

summary with what = "path" give a summary of covariates selected in each step of model building. plot with what = "path" calls [plot.mboost](#page-0-0) to plot the path of the gradient boosting algorithm.

#### <span id="page-25-0"></span>26 methods and the contract of the contract of the contract of the contract of the contract of the contract of the contract of the contract of the contract of the contract of the contract of the contract of the contract of

# Value

For what  $==$  "final" summary returns a list of 3: [summary.gam](#page-0-0) containing the values of summary.gam. summary.validation\$cv cross validation statistics. summary.validation\$validation validation set statistics. For what  $==$  "path" summary returns a list of 13: response name of response. family family used for geoGAM fit. n.obs number of observations used for model fitting. n.obs.val number of observations used for model validation. n.covariates number of initial covariates including factors. n.cov.chosen number of covariates in final model. list.factors list of factors chosen as offset. mstop number of optimal iterations of gradient boosting. list.baselearners list of covariate names selected by gradient boosting. list.effect.size list of covariate names after cross validation of effect size in gradient boosting. list.backward list of covariate names after backward selection. list.aggregation list of aggregated factor levels. list.gam.final list of covariate names in final model.

# Author(s)

Madlene Nussbaum, <madlene.nussbaum@env.ethz.ch>

# References

Nussbaum, M., Papritz, A., and others (in prep). Mapping of soil properties at high resolution by geo-additive models.

# See Also

[geoGAM](#page-18-1), [gam](#page-0-0), [predict.gam](#page-0-0)

# <span id="page-26-0"></span>predict.geoGAM 27

# Examples

```
### small example with earthquake data
data(quakes)
set.seed(2)
quakes <- quakes[ sample(1:nrow(quakes), 50), ]
quakes.geogam <- geoGAM(response = "mag",
                       covariates = c("depth", "stations"),
                       data = quakes,
                        seed = 2,
                        max.stop = 5,cores = 1)summary(quakes.geogam)
summary(quakes.geogam, what = "path")
plot(quakes.geogam)
plot(quakes.geogam, what = "path")
```
<span id="page-26-1"></span>predict.geoGAM *Prediction from fitted geoGAM model*

# Description

Takes a fitted [geoGAM](#page-18-1) object and produces point predictions for a new set of covariate values. If no new data is provided fitted values are returned. Centering and scaling is applied with the same parameters as for the calibration data set given to [geoGAM](#page-18-1). Factor levels are aggregated according to the final model fit.

# Usage

```
## S3 method for class 'geoGAM'
predict(object, newdata,
        type = c("response", "link", "probs", "class"),
       back.transform = c("none", "log", "sqrt"),
       threshold = 0.5, se.fit = F, ...)
```
### Arguments

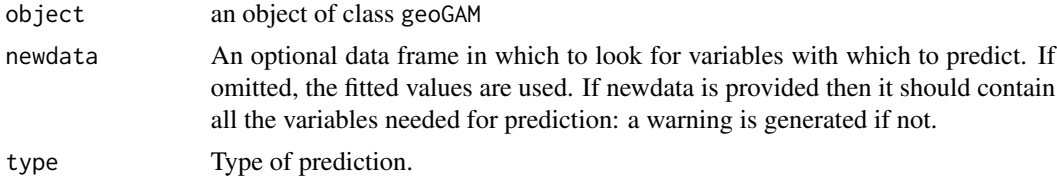

<span id="page-27-0"></span>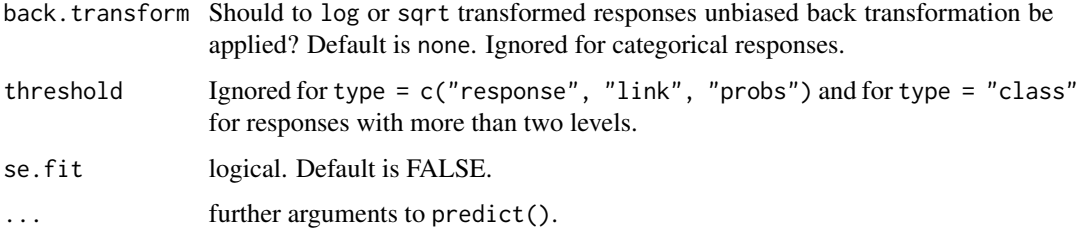

#### Details

Returns point predictions for new locations s from linear and smooth trends  $\hat{f}(\mathbf{x}, s)$  estimated by penalized least squares geoGAM by calling the function [predict.gam](#page-0-0). For lognormal responses (back.transform =  $'log'$ ) unbiased back transformation (*Cressie 1993*, p 135) was computed by

$$
\tilde{Y}(s) = exp(\hat{f}(\mathbf{x}, s) - \frac{1}{2}\hat{\sigma}^2)
$$

with  $\hat{\sigma}^2$  being the estimated variance of  $\hat{f}(\mathbf{x},s)$  (see [predict.gam](#page-0-0) with se.fit=TRUE). For responses with square root transformation (back.transform = 'sqrt') unbiased backtransform was computed by

$$
\tilde{Y}(s) = \hat{f}(\mathbf{x}, s)^2 - \hat{\sigma}^2
$$

For binary and ordered responses predictions yield predicted occurrence probabilities  $\tilde{P}(Y(\mathbf{s}))$  $r|x, s)$  for response classes r.

To obtain binary class predictions a threshold can be given. A threshold of 0.5 (default) maximizes percentage correct of predicted classes. For binary responses of rare events this threshold may not be optimal. Maximizing on e.g. Gilbert Skill Score (GSS, Wilks, 2011, chap. 8) on cross-validation predictions of the final geoGAM might be a better strategy. GSS is excluding the correct predictions of the more abundant class and is preferably used in case of unequal distribution of binary responses (direct implementation of such a cross validation procedure planed.)

For ordered responses predict with type = 'class' selects the class to which the median of the probability distribution over the ordered categories is assigned (Tutz 2012, p. 475).

#### Value

.

Vector of point predictions for the sites in newdata is returned, with unbiased back transformation applied according to option back.transform.

If se.fit = TRUE then a 2 item list is returned with items fit and se.fit containing predictions and associated standard error estimates as computed by [predict.gam](#page-0-0).

# Author(s)

Madlene Nussbaum, <madlene.nussbaum@env.ethz.ch>

#### <span id="page-28-0"></span>References

Cressie, N. A. C. 1993. Statistics for Spatial Data, John Wiley \& Sons.

Nussbaum, M., Papritz, A., and others (in prep). Mapping of soil properties at high resolution by geo-additive models.

Tutz, G. 2012. Regression for Categorical Data, Cambridge University Press.

Wilks, D. S. 2011. Statistical Methods in the Atmospheric Sciences, Academic Press.

# See Also

[geoGAM](#page-18-1), [gam](#page-0-0), [predict.gam](#page-0-0), [summary.geoGAM](#page-24-1), [plot.geoGAM](#page-24-1)

#### Examples

```
data(quakes)
set.seed(2)
quakes <- quakes[ ss <- sample(1:nrow(quakes), 50), ]
# Artificially split data to create prediction data set
quakes.pred <- quakes[ -ss, ]
quakes.geogam <- geoGAM(response = "mag",
                        covariates = c("depth", "stations"),
                        data = quakes,max.stop = 5,
                        cores = 1)predicted <- predict(quakes.geogam, newdata = quakes.pred, type = "response" )
## Not run:
## Use soil data set of soil mapping study area near Berne
library(raster)
data(berne)
data(berne.grid)
# Split data sets and
# remove rows with missing values in response and covariates
d.cal <- berne[ berne$dataset == "calibration" & complete.cases(berne), ]
### Model selection for binary response
ph10.geogam <- geoGAM(response = "ph.0.10",
                             covariates = names(d, cal)[14:ncol(d, cal)],coords = c("x", "y"),
                             data = d.ca1,
```

```
seed = 1)
# Create GRID output with predictions
sp.grid <- berne.grid[, c("x", "y")]
sp.grid$pred.ph.0.10 <- predict(ph10.geogam, newdata = berne.grid)
# transform to sp object
coordinates(sp.grid) \leq - \leq x + y# assign Swiss CH1903 / LV03 projection
proj4string(sp.grid) <- CRS("+init=epsg:21781")
# transform to grid
gridded(sp.grid) <- TRUE
plot(sp.grid)
# optionally save result to GeoTiff
# writeRaster(raster(sp.grid, layer = "pred.ph.0.10"),
# filename= "raspH10.tif", datatype = "FLT4S", format ="GTiff")
```

```
## End(Not run)
```
# <span id="page-30-0"></span>Index

∗Topic datasets berne, [2](#page-1-0) berne.grid, [10](#page-9-0) ∗Topic models & regression & nonlinear bootstrap.geoGAM, [17](#page-16-0) geoGAM, [19](#page-18-0) methods, [25](#page-24-0) predict.geoGAM, [27](#page-26-0) ∗Topic spatial bootstrap.geoGAM, [17](#page-16-0) geoGAM, [19](#page-18-0) methods, [25](#page-24-0) predict.geoGAM, [27](#page-26-0) berne, [2,](#page-1-0) *[10](#page-9-0)*, *[16](#page-15-0)* berne.grid, [10](#page-9-0) bootstrap *(*bootstrap.geoGAM*)*, [17](#page-16-0) bootstrap.geoGAM, [17,](#page-16-0) *[21](#page-20-0)* boxplot, *[21](#page-20-0)* cv, *[23](#page-22-0)* cv.grpreg, *[22,](#page-21-0) [23](#page-22-0)* cvrisk, *[22,](#page-21-0) [23](#page-22-0)* gam, *[22,](#page-21-0) [23](#page-22-0)*, *[26](#page-25-0)*, *[29](#page-28-0)* gamboost, *[22,](#page-21-0) [23](#page-22-0)* geoGAM, *[18](#page-17-0)*, [19,](#page-18-0) *[21](#page-20-0)*, *[26,](#page-25-0) [27](#page-26-0)*, *[29](#page-28-0)* grpreg, *[21](#page-20-0)[–23](#page-22-0)* mboost, *[22,](#page-21-0) [23](#page-22-0)* methods, [25](#page-24-0) mgcv, *[23](#page-22-0)* plot *(*methods*)*, [25](#page-24-0) plot.gam, *[25](#page-24-0)* plot.geoGAM, *[29](#page-28-0)* plot.mboost, *[25](#page-24-0)* polr, *[21](#page-20-0)*, *[23](#page-22-0)* predict *(*predict.geoGAM*)*, [27](#page-26-0) predict.gam, *[26](#page-25-0)*, *[28,](#page-27-0) [29](#page-28-0)*

predict.geoGAM, *[18](#page-17-0)*, [27](#page-26-0) print *(*methods*)*, [25](#page-24-0)

summary *(*methods*)*, [25](#page-24-0) summary.gam, *[25,](#page-24-0) [26](#page-25-0)* summary.geoGAM, *[29](#page-28-0)*

t.test, *[22](#page-21-0)*